## **「Google Workspace」の 家庭からのログインについて**

1 目的

オンライン教育システムを活用して児童生徒の学校とご家庭での学習機会を保障できるようにする。

2 利用内容

・インターネットを利用して、学校とご家庭の連絡のやりとりができます。

・インターネットを利用して、先生が学習課題を配信したり、児童生徒が学習課題を提出したりすることができます。

- ・「学校と学校」や「学校とご家庭」など、離れた場所をビデオ通話でつなぐことができます。
- ・学校、学年、クラス、グループ単位で、意見交流や共同作業等、双方向からの活動に活用できます。
- ・学校や教育委員会からのアンケートをオンライン上で行うことができます。

3 ログイン手順 ※お子さんと一緒にご確認ください。

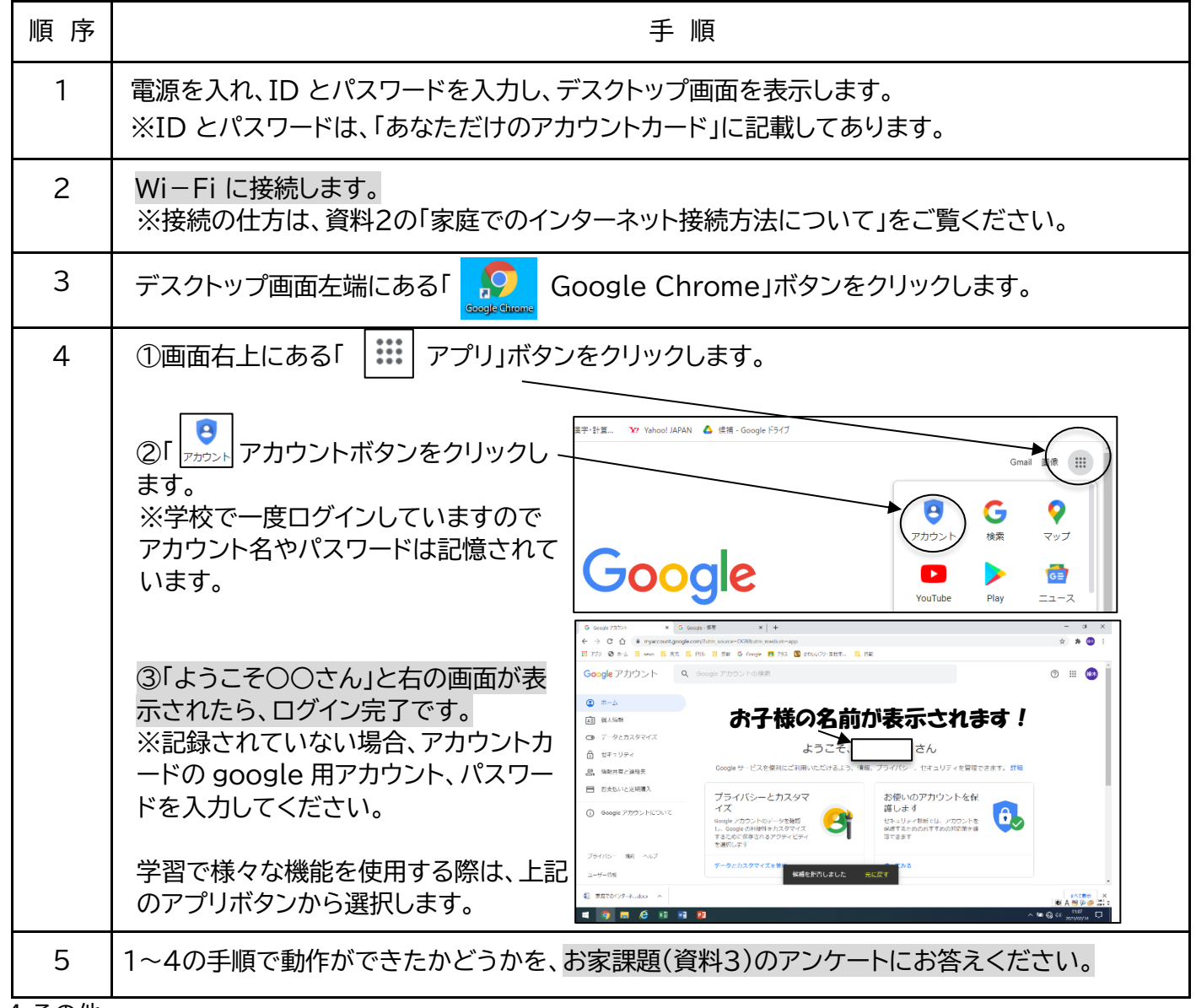

4 その他

・個人情報や児童生徒が作成したデータ等が外部へ流出しないように、各種制限を設けています。 ・持ち帰られたタブレットは、学習の範囲内で使用してください。(学びの広場はご家庭からは使用でき ません。)